# **АВТОМАТИЗИРОВАННЫЕ СТЕНДЫ ДЛЯ КОНТРОЛЯ, РЕГУЛИРОВКИ И ПОВЕРКИ НИЗКОЧАСТОТНОЙ ИЗМЕРИТЕЛЬНОЙ АППАРАТУРЫ**

Е.Д.Баран, А.В.Кухто, М.В.Пышкин, А.А.Чайка

*Новосибирский государственный технический университет, 630092, Новосибирск-92, пр. К. Маркса, 20, тел. 460846, baran@tiger.cs.nstu.ru.* 

## **1. Введение**

Современное приборостроение характеризуется сокращением сроков проектирования и освоения в производстве часто обновляемой номенклатуры средств контрольноизмерительной техники. При этом для проведения исследований, метрологической аттестации и тестирования в процессе производства требуется автоматизированное оборудование с классом точности более высоким, чем исследуемый или испытуемый объект. Это может быть универсальная система тестирования, настраиваемая под конкретные задачи и объекты – такие установки весьма дорогостоящи, специализированная система, компонуемая из стандартных измерительных приборов, объединенных общим интерфейсом, или система магистрально-модульного типа, создаваемая на основе комплекта модулей, например, стандарта PXI, стоимость таких систем также велика. Во многих случаях приемлемым решением (особенно – для малых предприятий) может оказаться создание специализированных стендов на базе сравнительно недорогих встраиваемых в компьютер многофункциональных модулей ввода-вывода – необходимое программное обеспечение может быть спроектировано самим разработчиком нового изделия, при этом одни и те же модули могут использоваться для разных систем и объектов, а технология виртуальных инструментов позволяет очень быстро адаптировать системы под новые задачи.

#### **2. Результаты работы**

Группой студентов кафедры "Системы сбора и обработки данных" НГТУ защищены выпускные работы, основным содержанием и целью которых являлось создание ряда специализированных стендов для исследования и испытаний электронных блоков и приборов измерения расхода тепловой энергии и теплоносителя. Подобные приборы должны измерять текущие, средние и/или интегральные значения температуры, давления и расхода воды, вычислять тепловую мощность и энергию по различным алгоритмам, причем каждый измерительный канал прибора должен быть откалиброван и поверен. Особые требования предъявляются к стабильности метрологических характеристик и надежности - приборы должны безотказно функционировать в достаточно жестких условиях в течение всего срока эксплуатации – до 10 лет и более. В этой связи понятна необходимость тщательного контроля параметров приборов и их узлов, автоматизации наиболее ответственных и трудоемких операций.

На рис.1 приведена структурная схема системы для регулировки и контроля характеристик преобразователя расхода в частоту импульсов, а на рис.2 - внешний вид одного из рабочих окон системы. Программное обеспечение, разработанное в LabVIEW, позволяет конфигурировать систему для испытаний различных модификаций расходомеров, изменять режимы испытаний, выполнять сравнение контролируемых параметров с уставками, сохранять протоколы испытаний. Адаптер ввода-вывода предназначен для преобразования сигналов и создания нагрузок, аналогичных реальным условиям работы расходомеров.

Контролируются следующие характеристики:

- параметры биполярных импульсов тока возбуждения индуктора первичного преобразователя расхода электромагнитного типа

- коэффициент усиления измерительного усилителя

- завал вершины импульсного выходного сигнала усилителя
- экстремальные, статистические и спектральные характеристики шумов усилителя
- выходные напряжения пикового детектора и фильтра низких частот
- выходная частота

Все контролируемые сигналы визуализируются в графическом и числовом форматах.

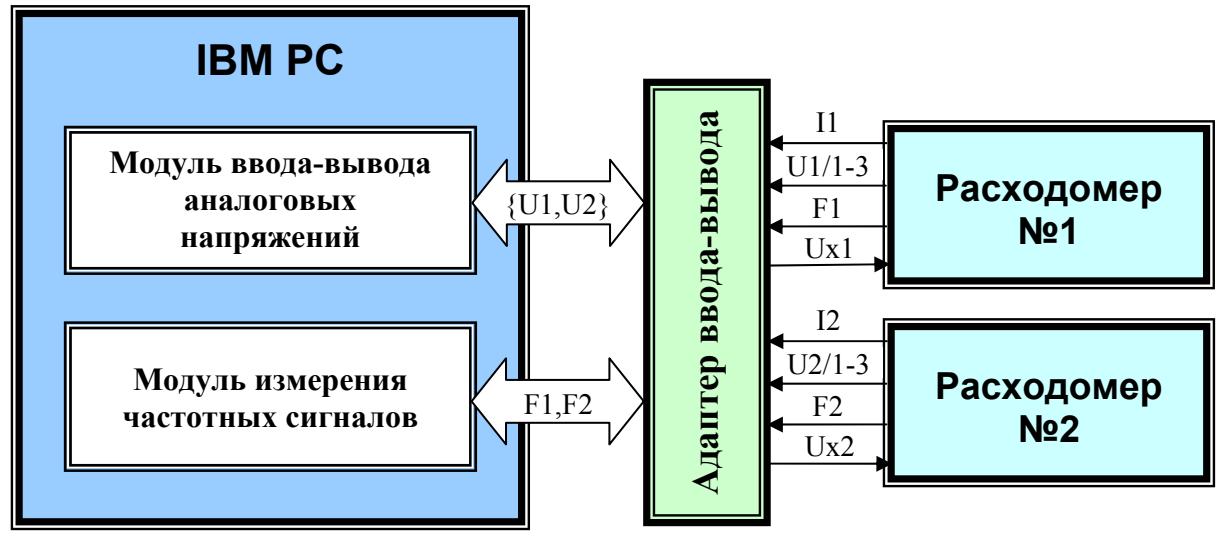

Рис. 1. Структурная схема системы контроля расходомеров

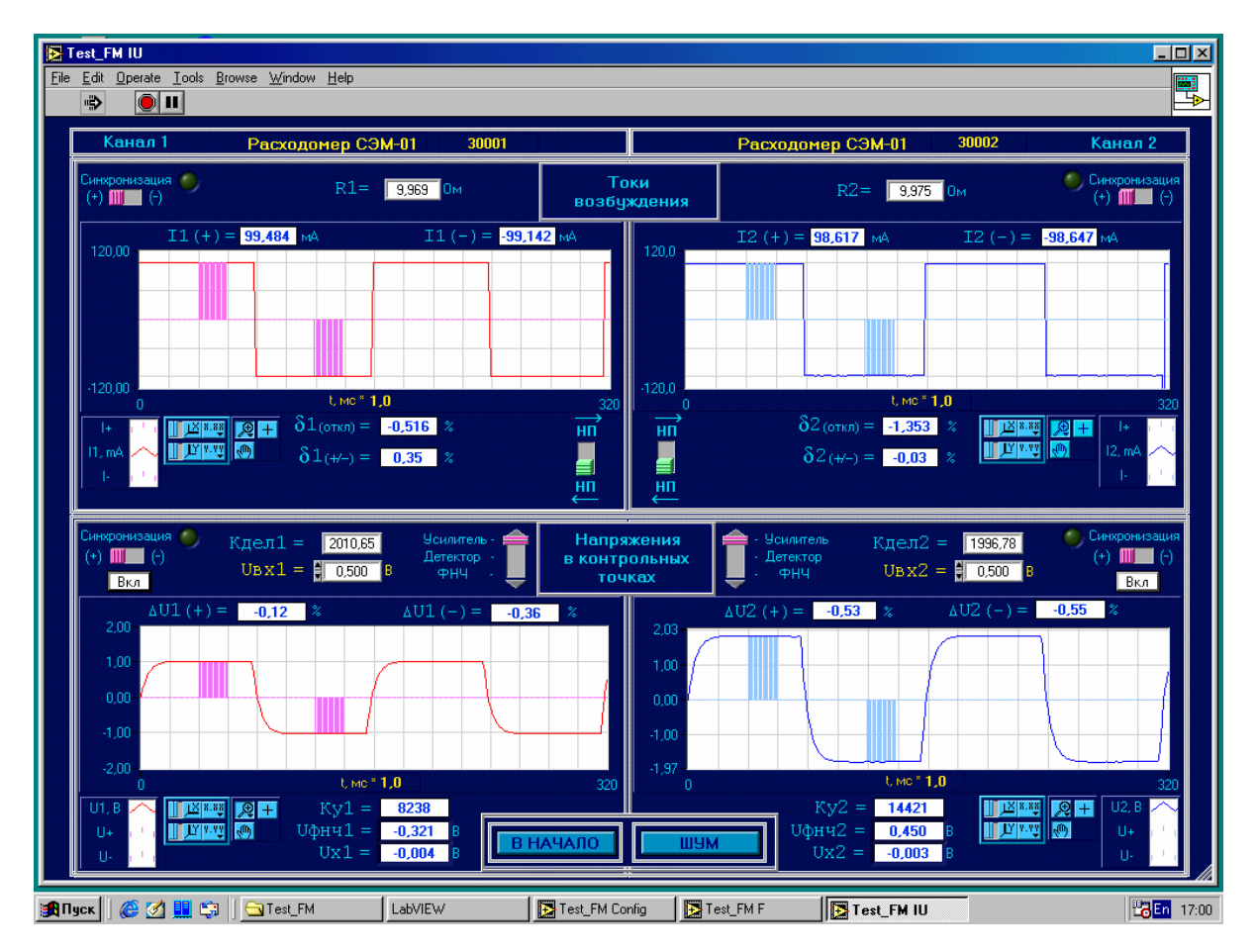

Рис. 2. Окно контроля импульсов тока и коэффициента усиления

В состав систем калибровки и поверки измерительных каналов входят те же модули ввода-вывода, на их основе реализованы прецизионные программируемые образцовые меры тока (для каналов измерения давления), меры сопротивления (для каналов измерения температуры) и частоты (для каналов измерения расхода с числоимпульсным входом). Необходимые преобразования сигналов выполняются в специализированных адаптерах.

Программное обеспечение этих систем, кроме упомянутых ранее функций, производит настройку образцовых мер в соответствии с заданной предварительно таблицей контрольных точек – значений измеряемых величин, для которых выполняется поверка. В каждой контрольной точке проводится заданное количество измерений, вычисляются математическое ожидание и среднеквадратическое значения погрешности, которые сравниваются с уставками. Значительная часть операций поверки автоматизирована.

Технологический процесс производства приборов включает определение дополнительных погрешностей при изменении температуры окружающей среды, напряжения сетевого питания, испытания в течение длительного времени (сутки и более) для оценки временной нестабильности метрологических характеристик и выявления сбоев. Структура систем и организация таких испытаний во многом подобны, в качестве примера на рис.3 приведена структурная схема системы для определения температурной погрешности измерений.

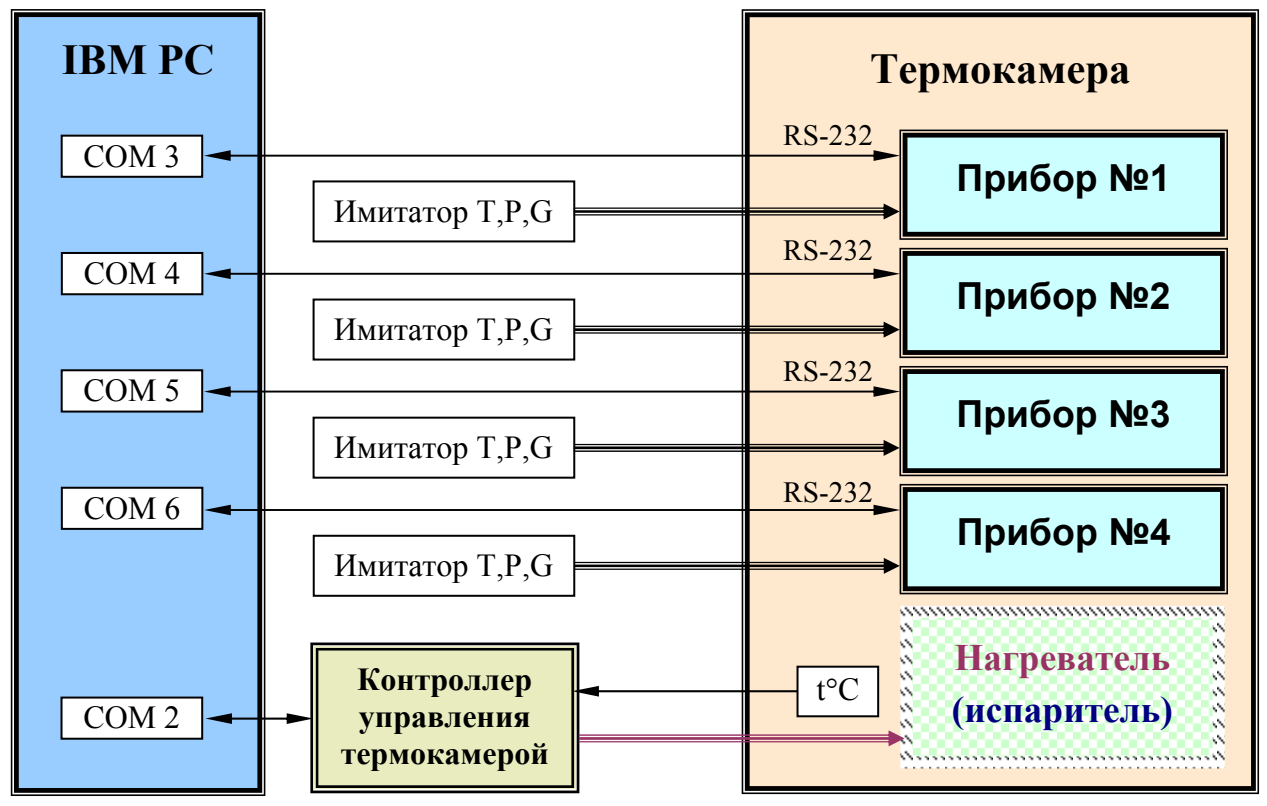

Рис. 3. Структурная схема системы оценки температурной нестабильности

Ко входам измерительных каналов испытуемых приборов подключаются простейшие имитаторы первичных преобразователей, которые с высокой стабильностью воспроизводят по одному значению температуры (T), давления (P) и расхода (G) для каждого канала. Результаты измерений и обработки этих значений, а также данные о состоянии приборов, формируемые встроенными средствами самоконтроля, передаются в компьютер через порт RS-232 по запросам, которые с заданной периодичностью выставляет программа управления испытаниями. Кроме того, в компьютер передается информация о состоянии таймера прибора для оценки его погрешности при вычислении интегральных характеристик; канал

связи между прибором и компьютером контролируется путем подсчета числа неуспешных циклов обмена. Bce принятые данные и вычисленные погрешности измерений архивируются, текущие и статистические характеристики погрешностей отображаются на графиках и цифровых табло, сравниваются с уставками, в конце испытаний формируется протокол в формате Excel. Перечисленные функции выполняются во всех системах рассматриваемой разновидности, для каждого из испытуемых приборов осуществляется контроль 30-ти различных параметров, одновременно тестируются до 4-х приборов 4-х различных типов. На рис. 3 в качестве примера - экран системы оценки временной нестабильности метрологических характеристик теплосчетчика.

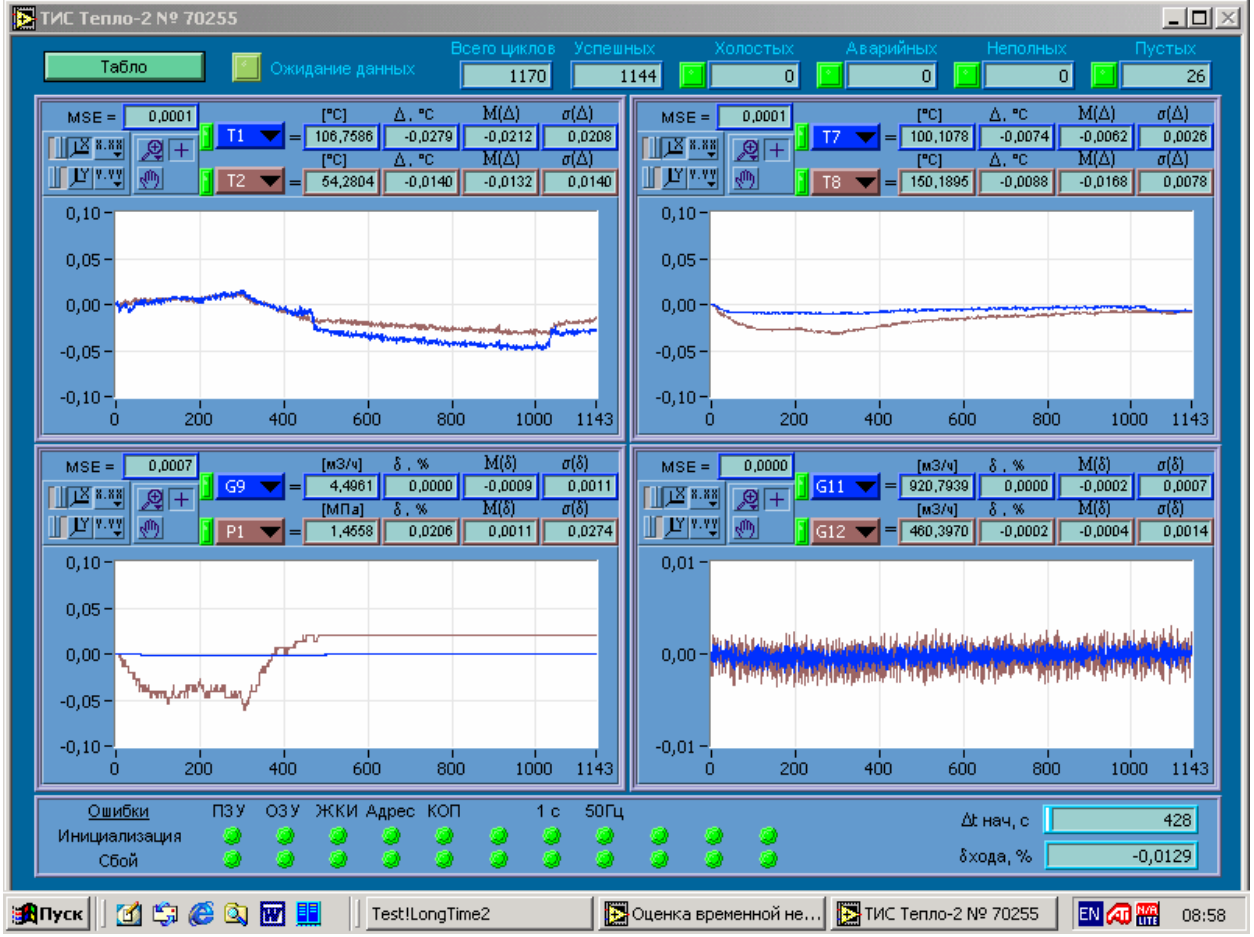

Рис. 4. Графики изменения погрешностей измерительных каналов во времени

Системы оценки дополнительных погрешностей от изменения температуры и питающего напряжения дополнительно содержат контроллер, который по командам программы управляет термокамерой (источником питания). Процесс испытаний полностью автоматизирован.

## 3. Оборудование

Применение в системах модулей ввода-вывода типа ACL-8112PG и TMC-10 компаний Adlink и ICP DAS обусловлено тем, что для них разработаны библиотечные функции LabVIEW, а также их низкой ценой.

# 4. Преимущества технологий National Instruments

Таким образом, использование LabVIEW позволило быстро и эффектно решить проблему испытаний разнообразных измерительных приборов, разработанные системы успешно эксплуатируются в течение 3-х и более лет. Интересно отметить, что и студенты, выполнявшие эти проекты, не представляют себя в качестве разработчика подобных систем, пользующегося иными инструментальными средствами, чем LabVIEW.